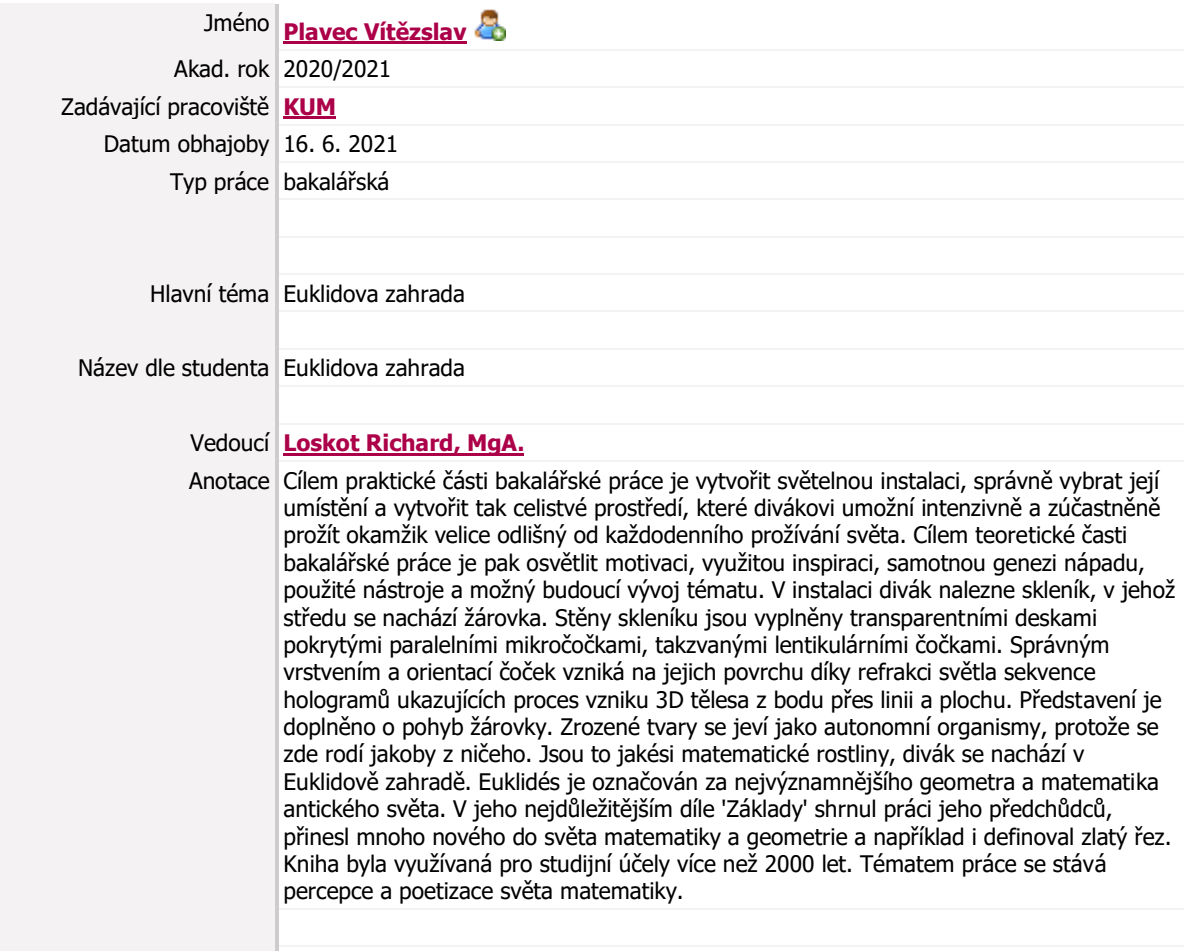

Klíčová slova světelná instalace, umělecká instalace, hologram, iluze, lentikulární čočky

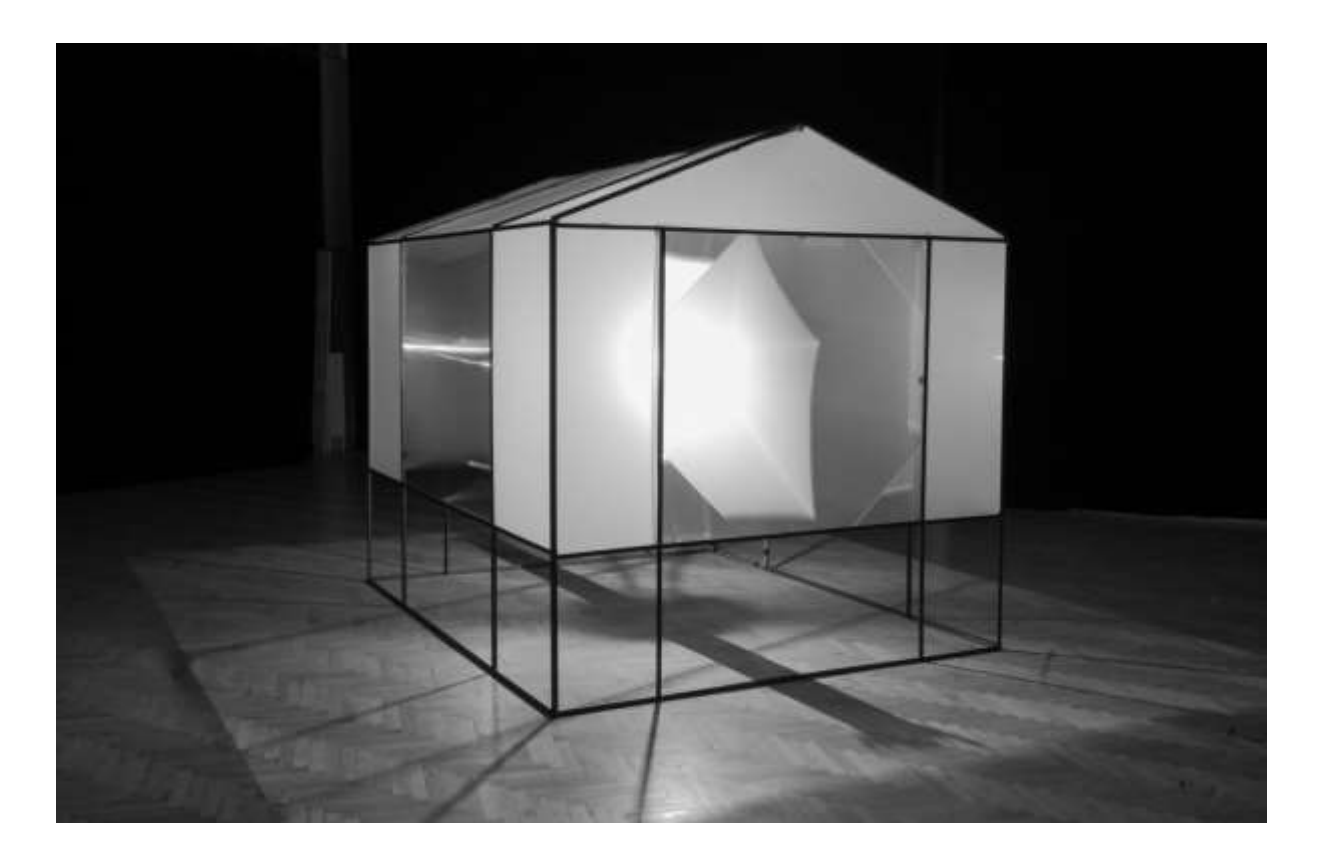

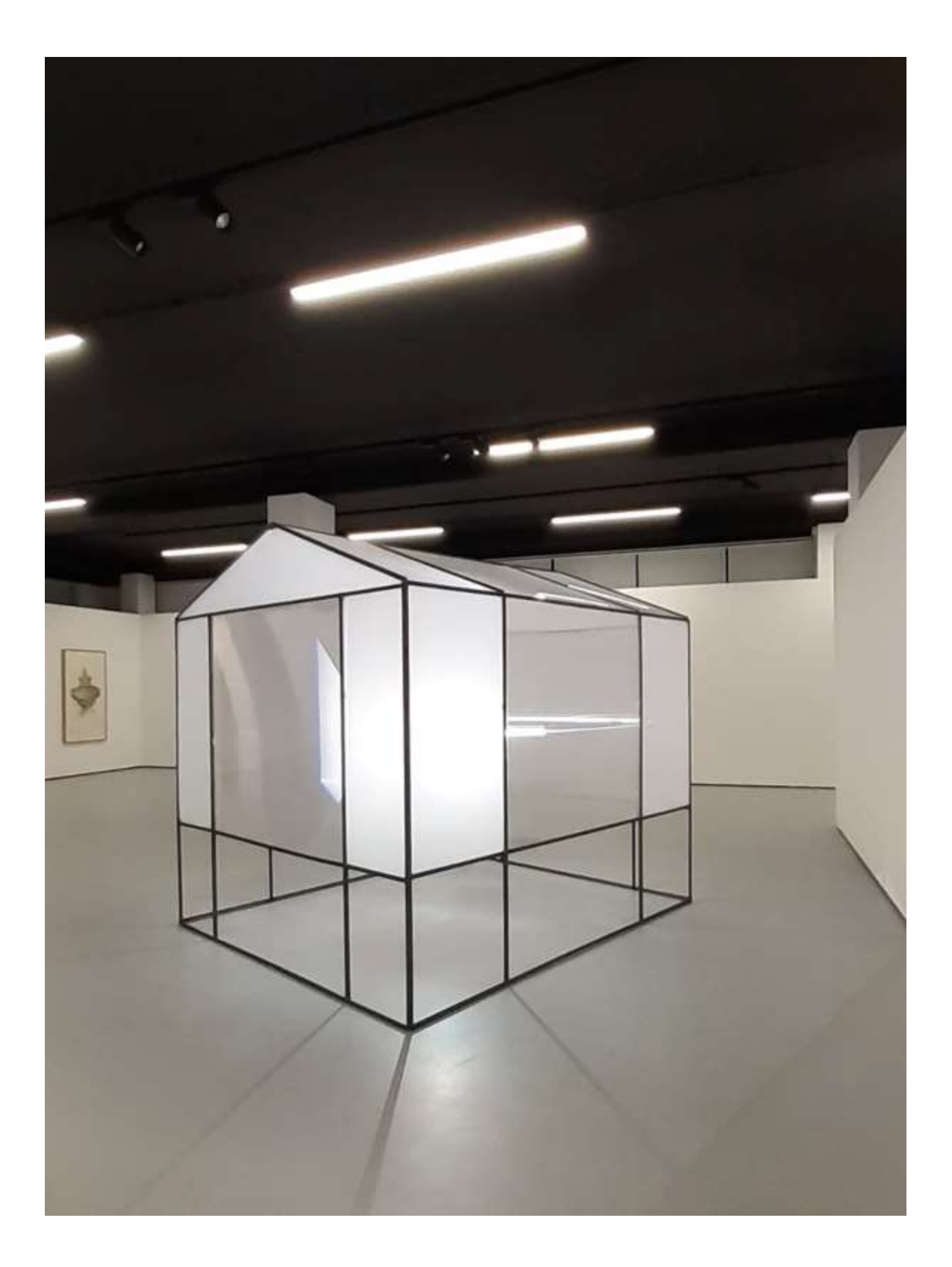

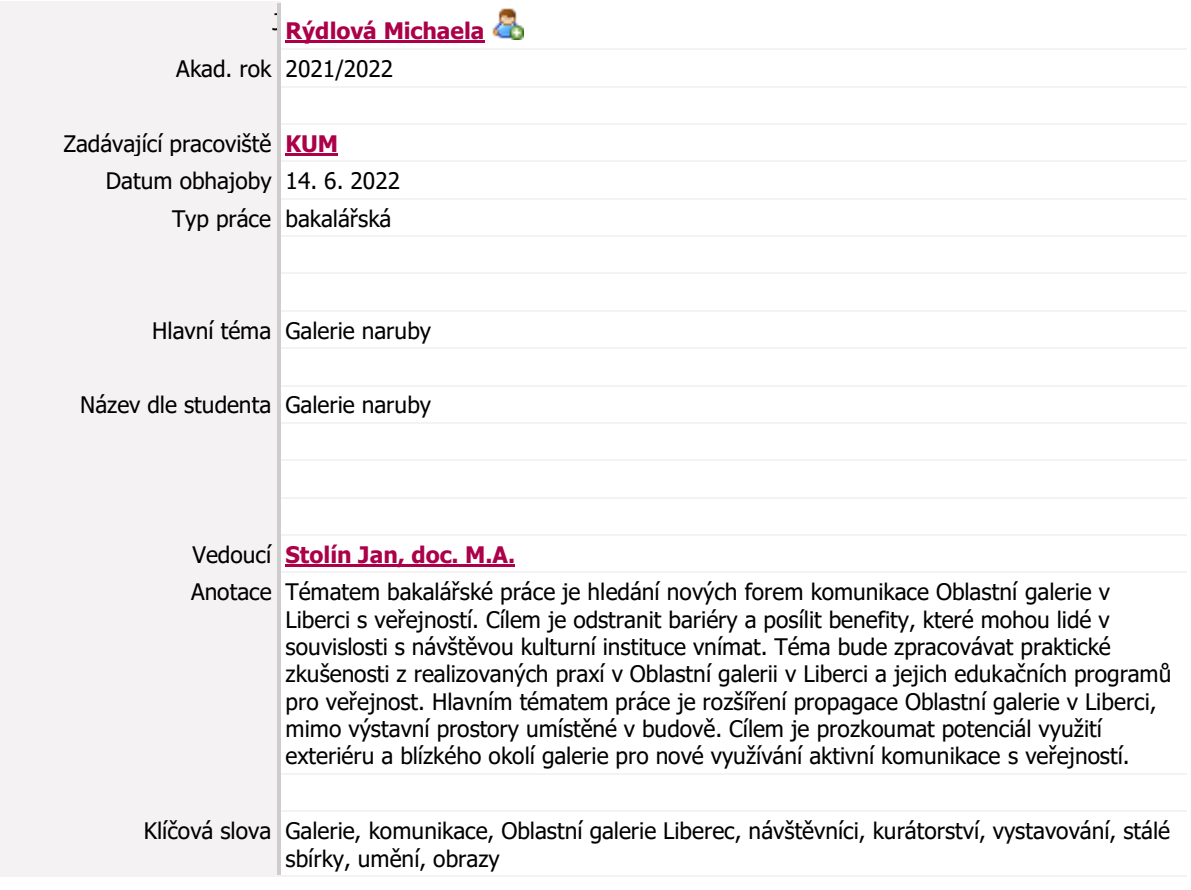

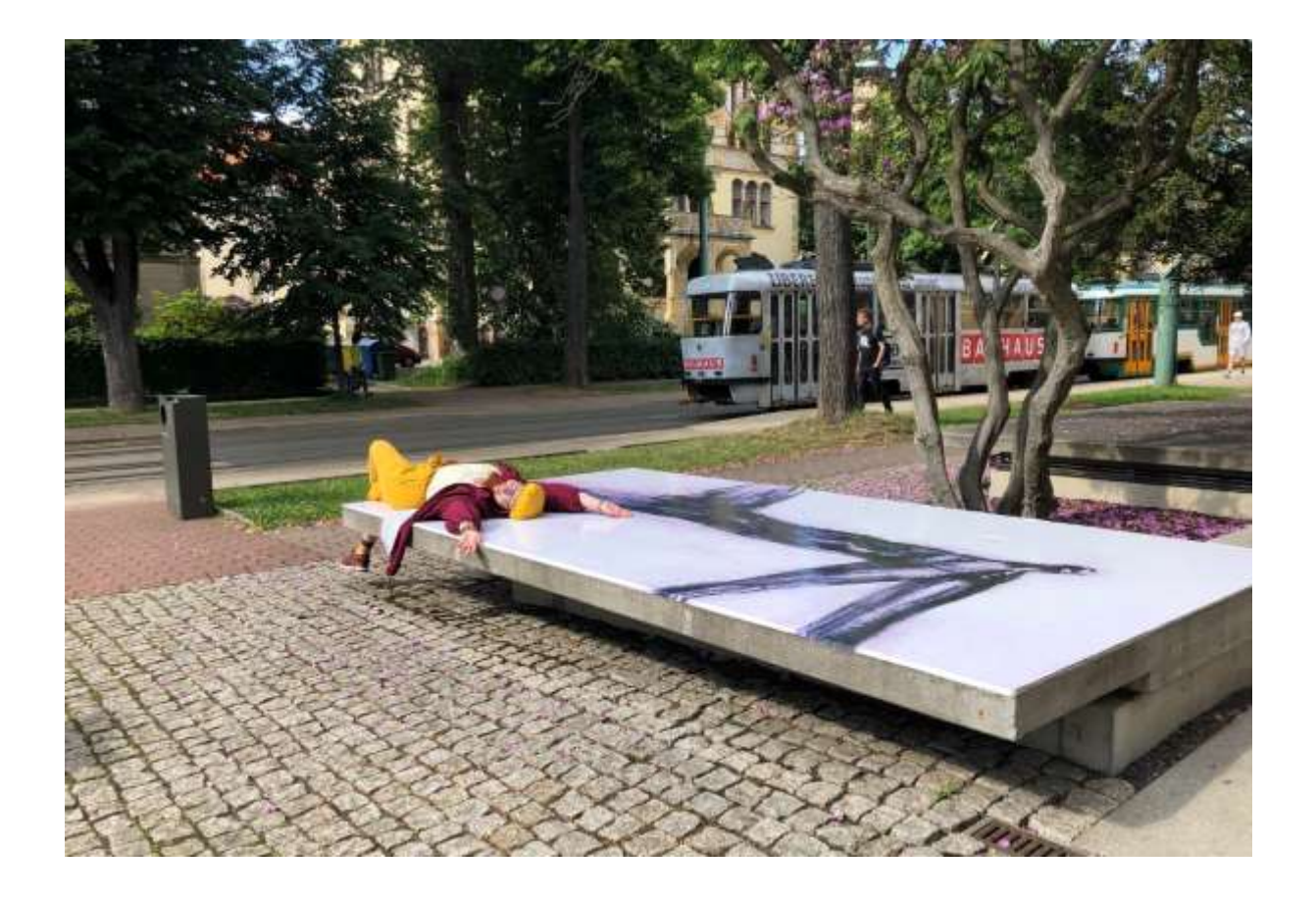

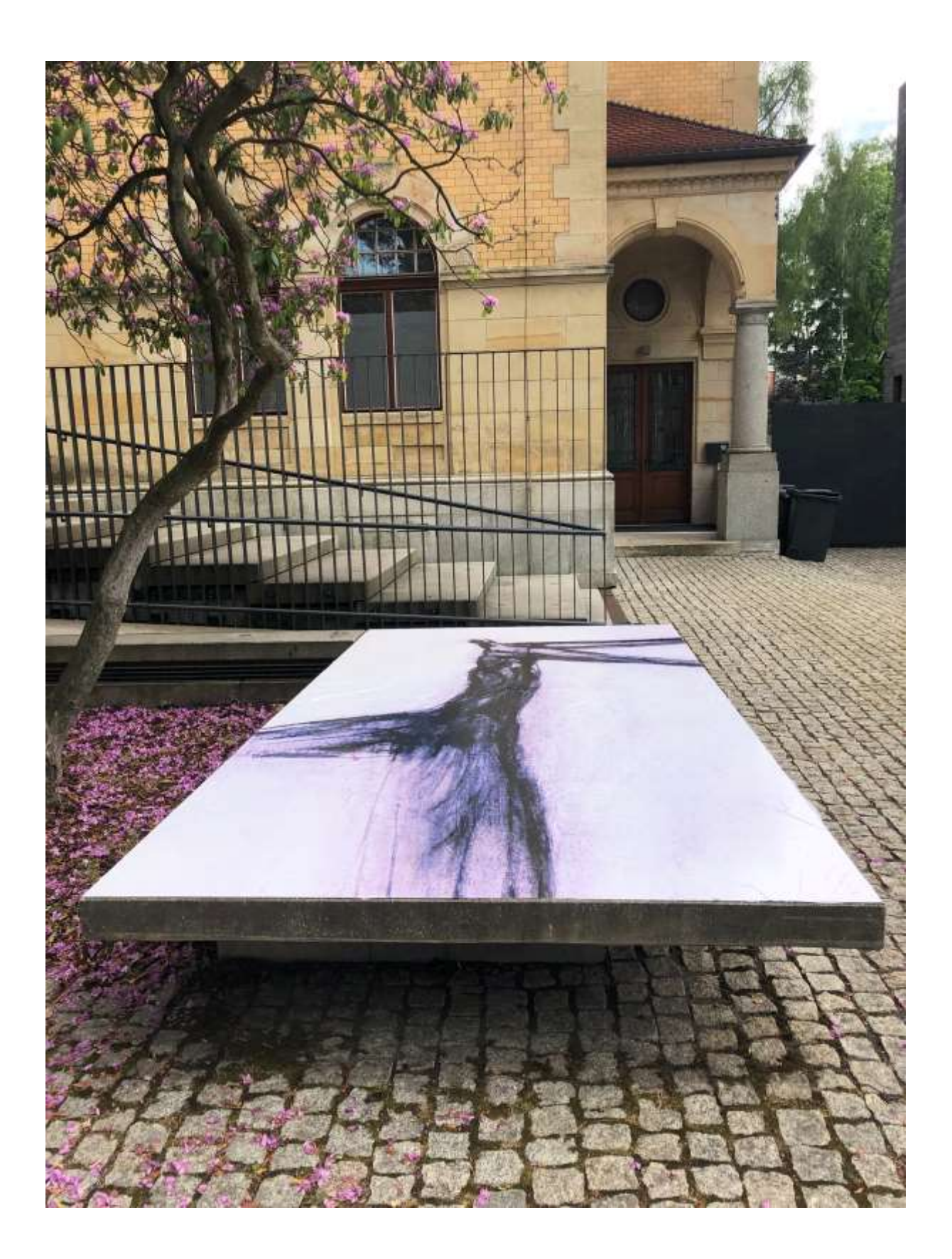

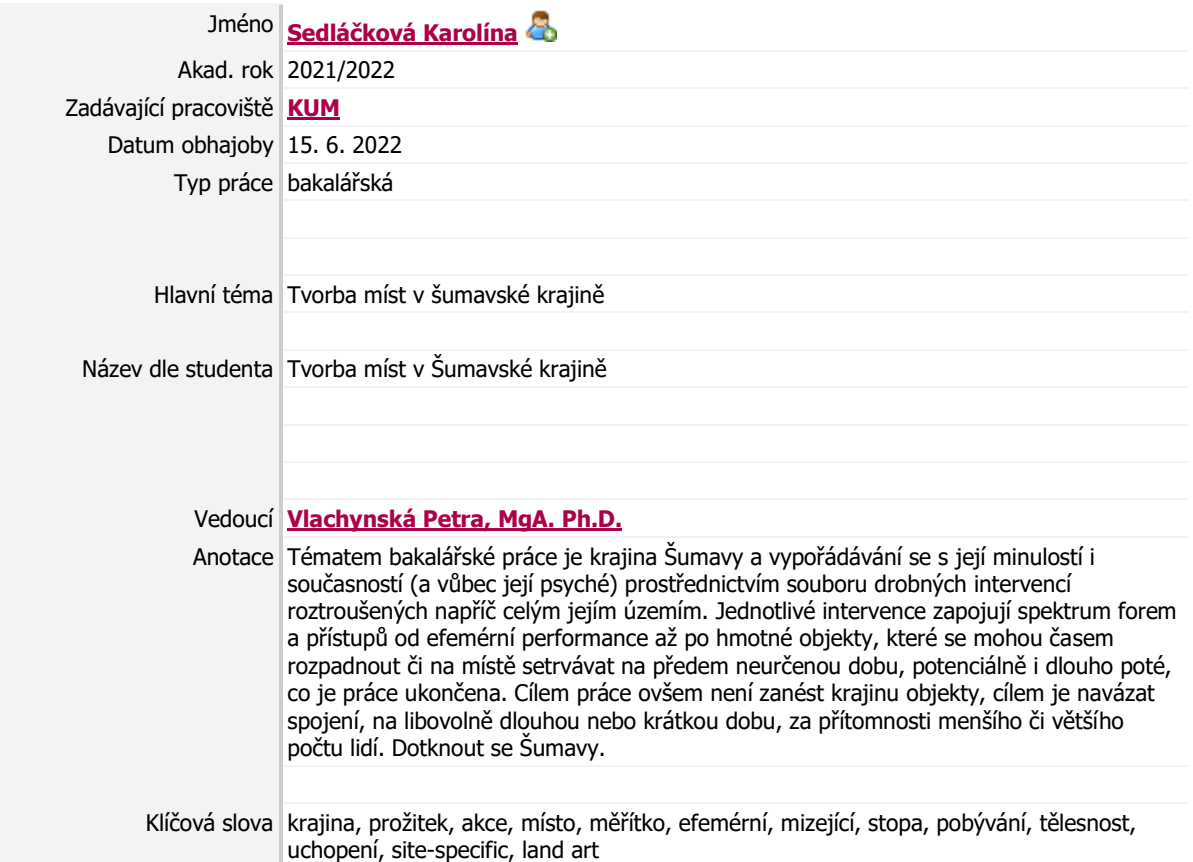

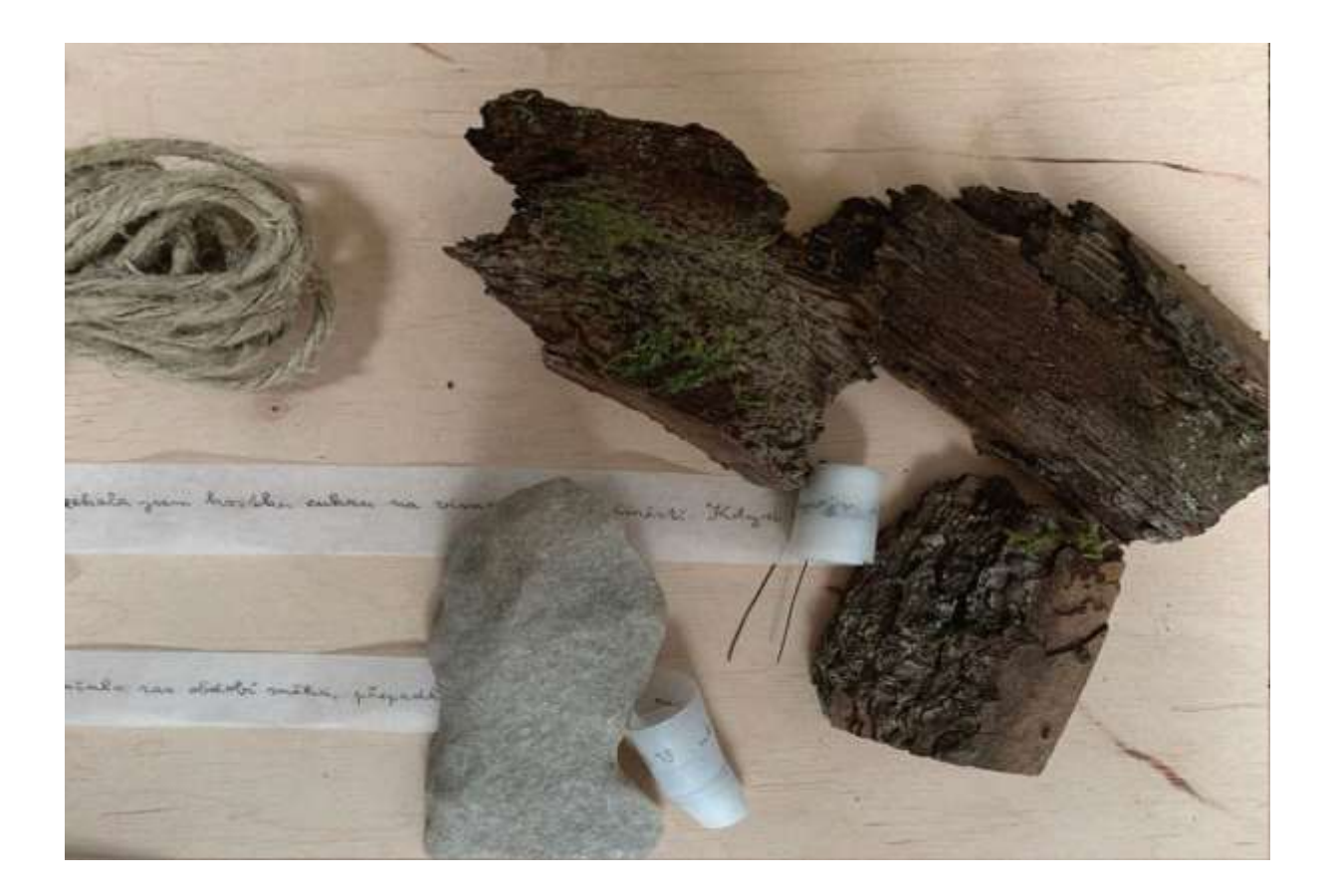

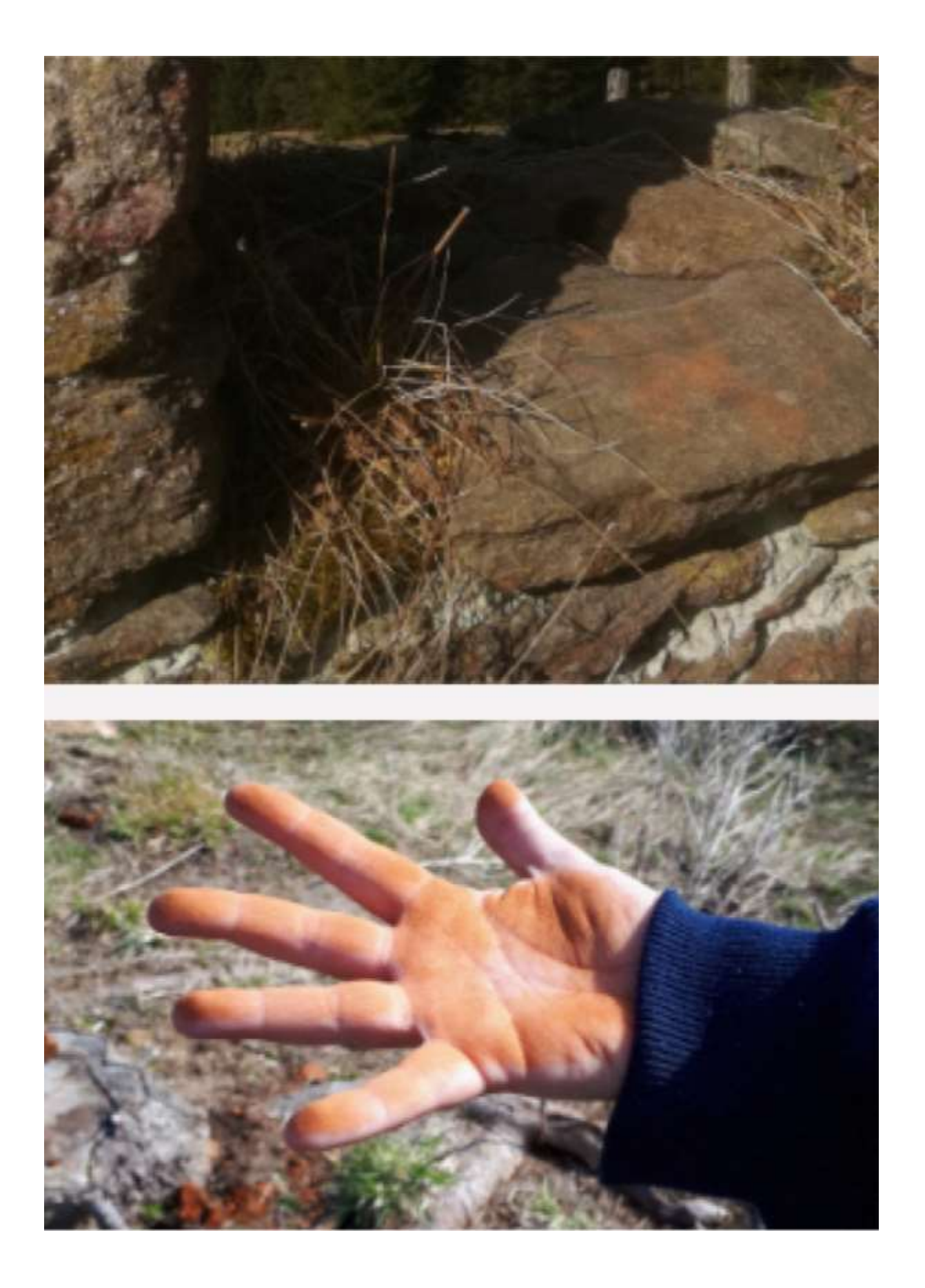

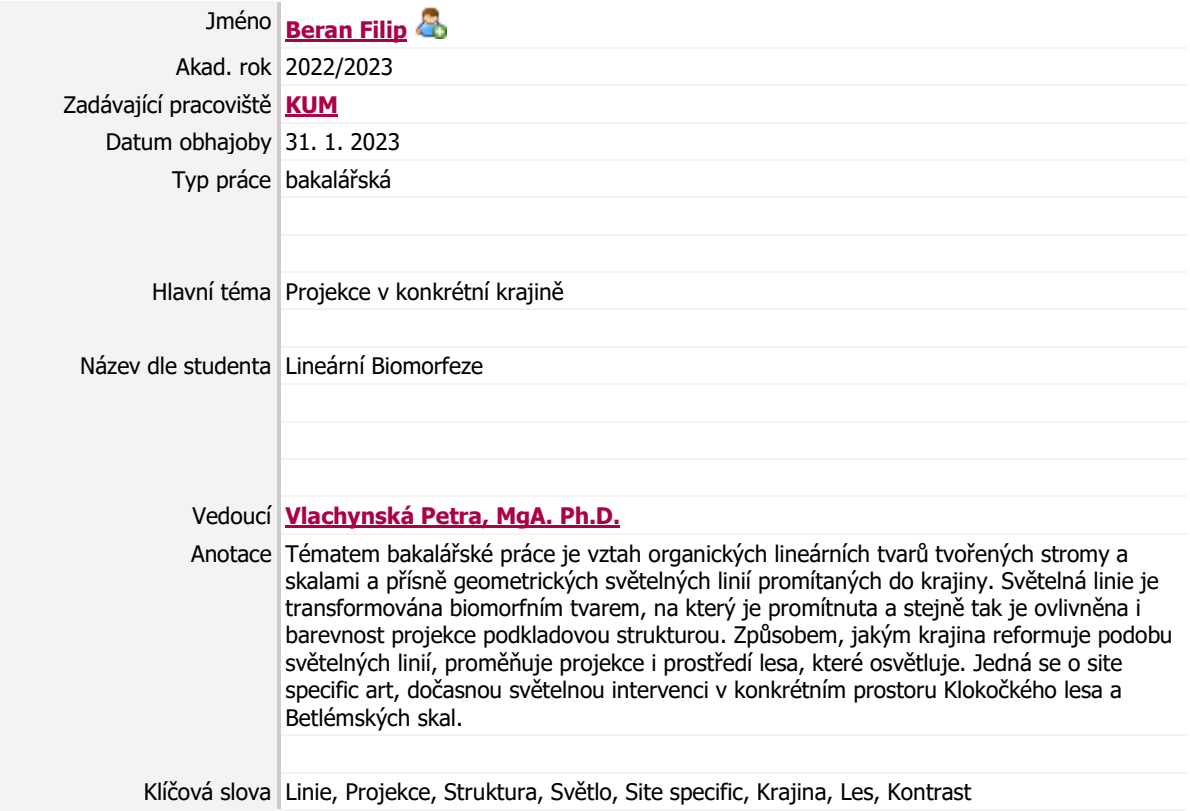

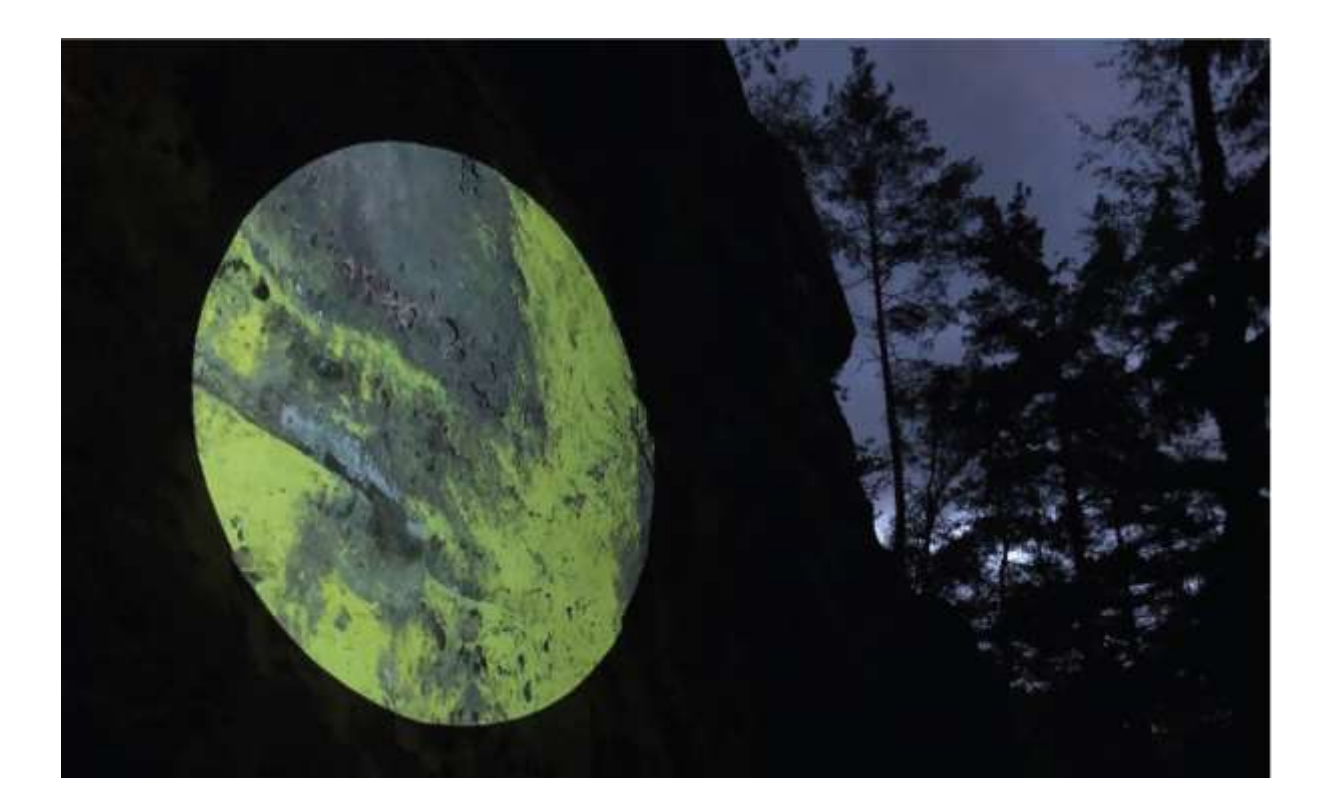

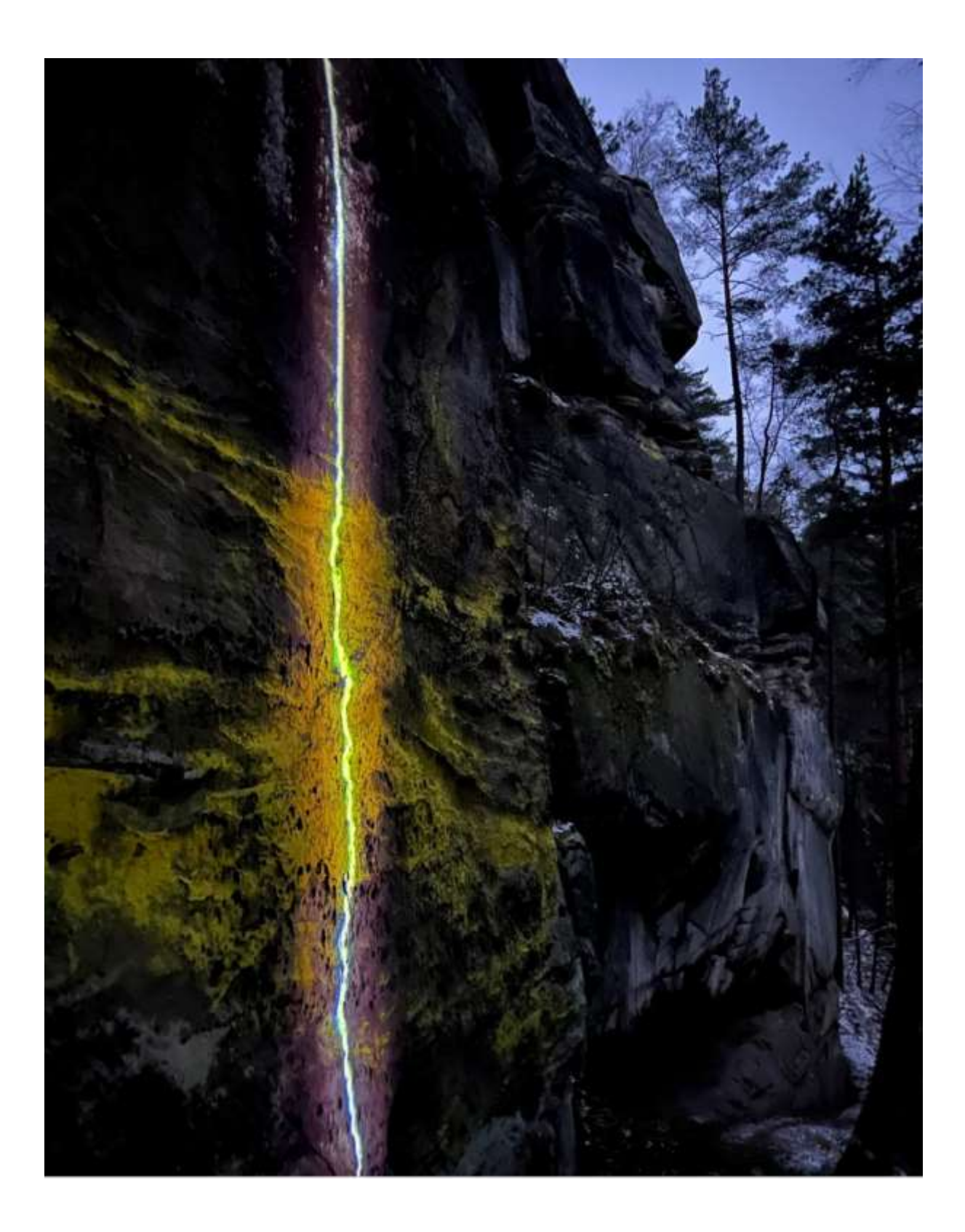

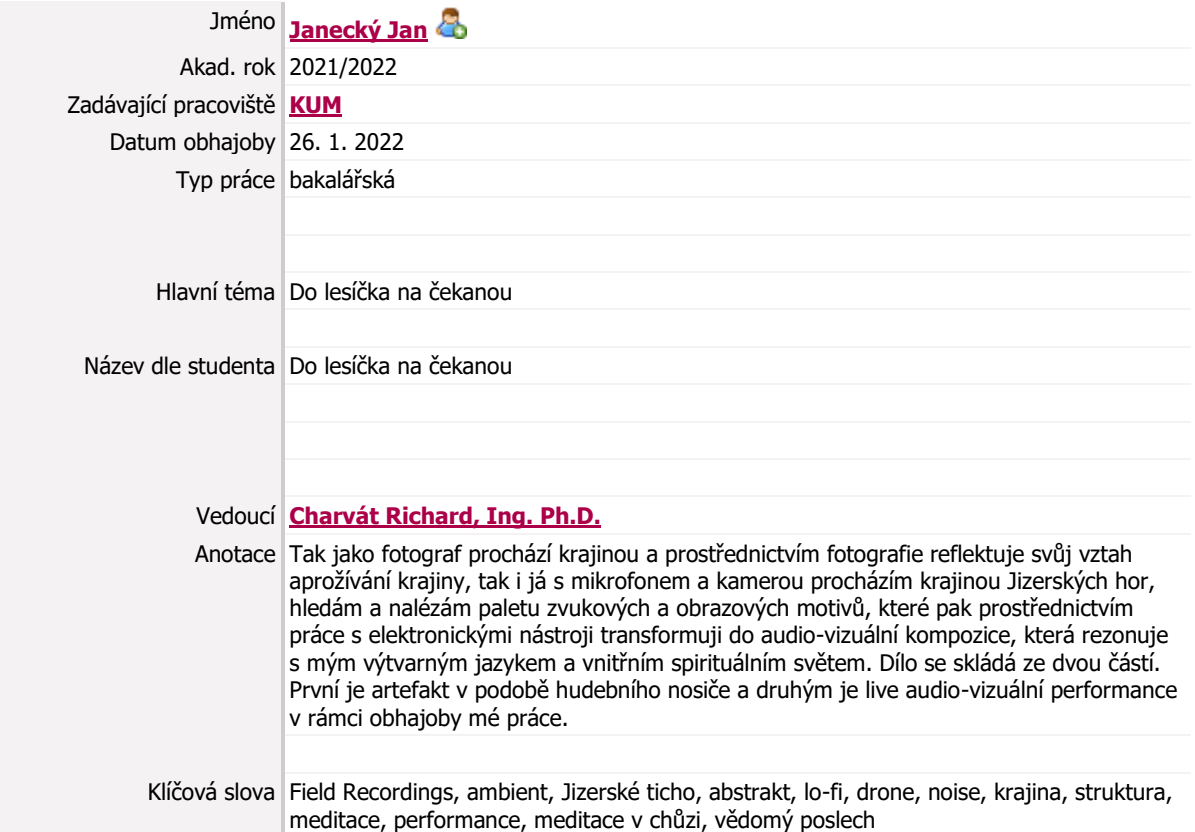

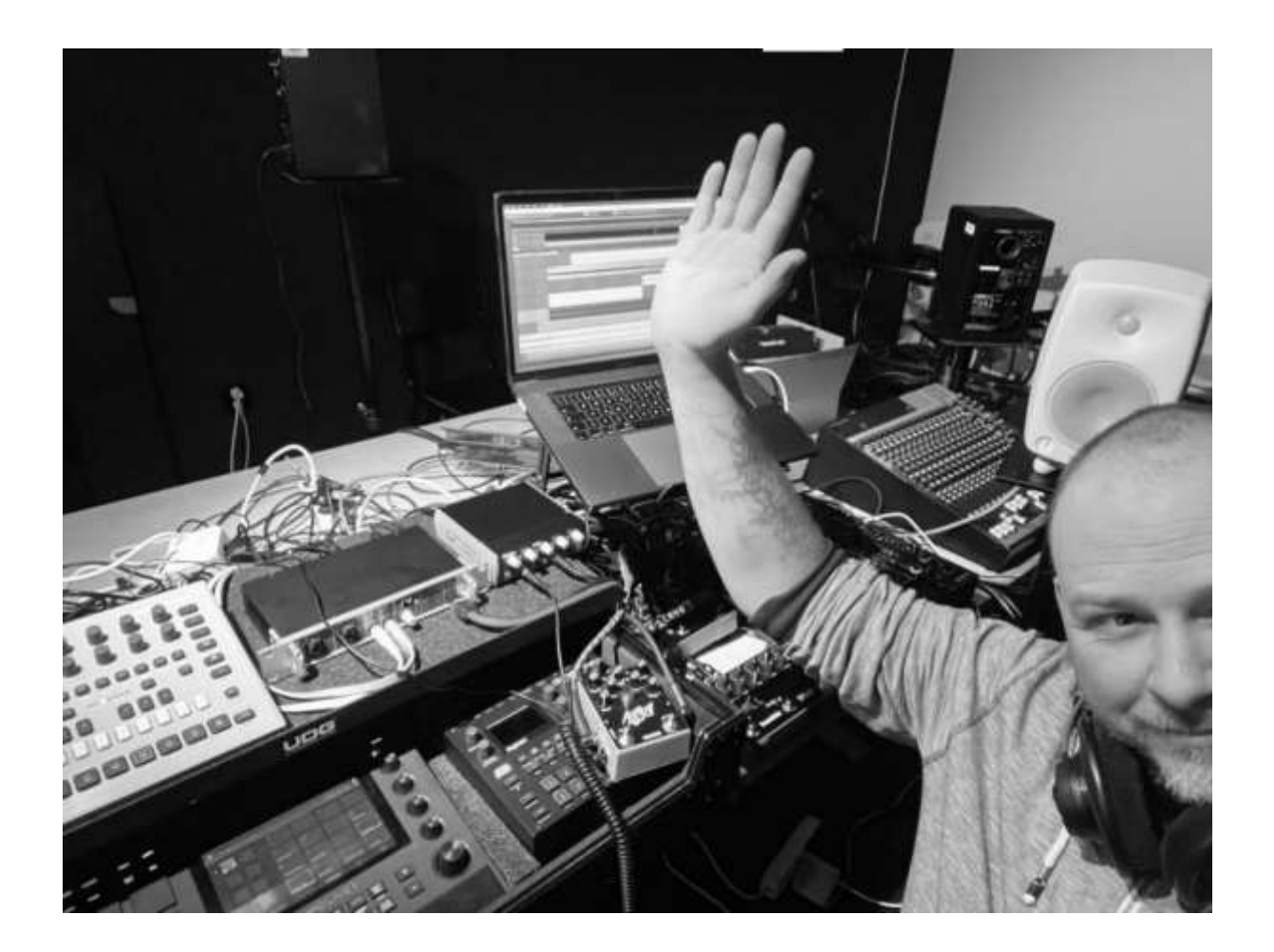

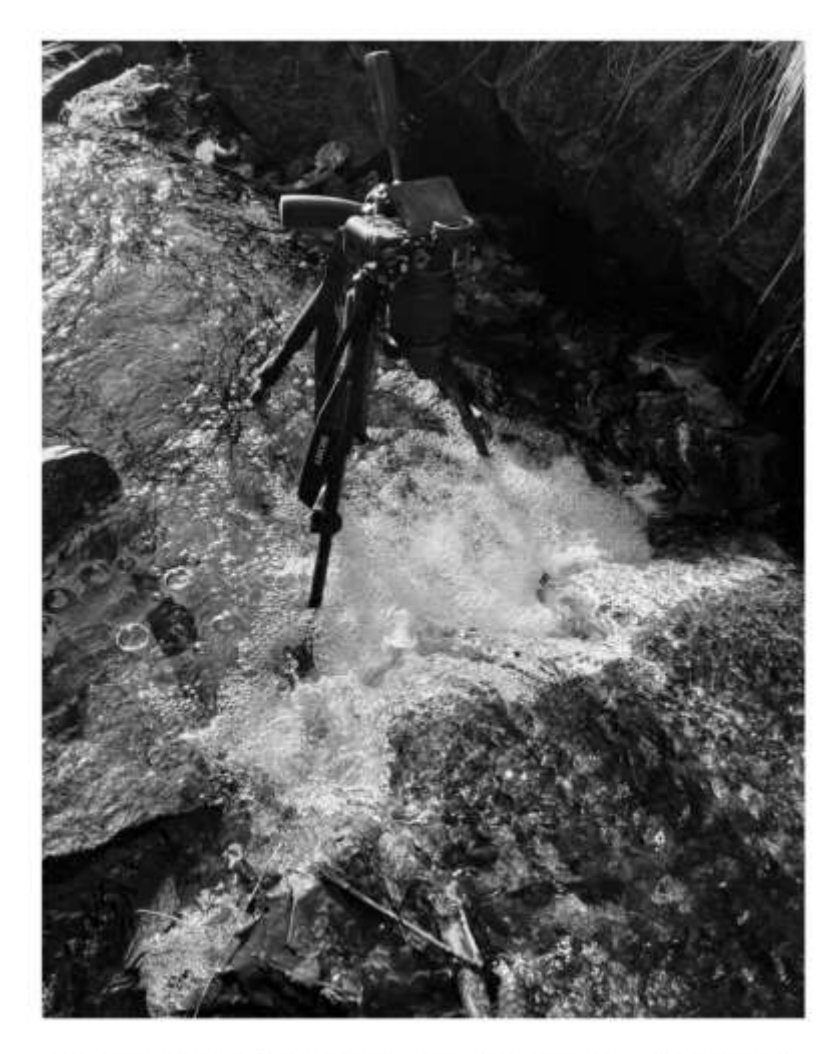

Obrázek 17- Nahrávání videa a zvuku digitální kamerou - Jizerský potok.

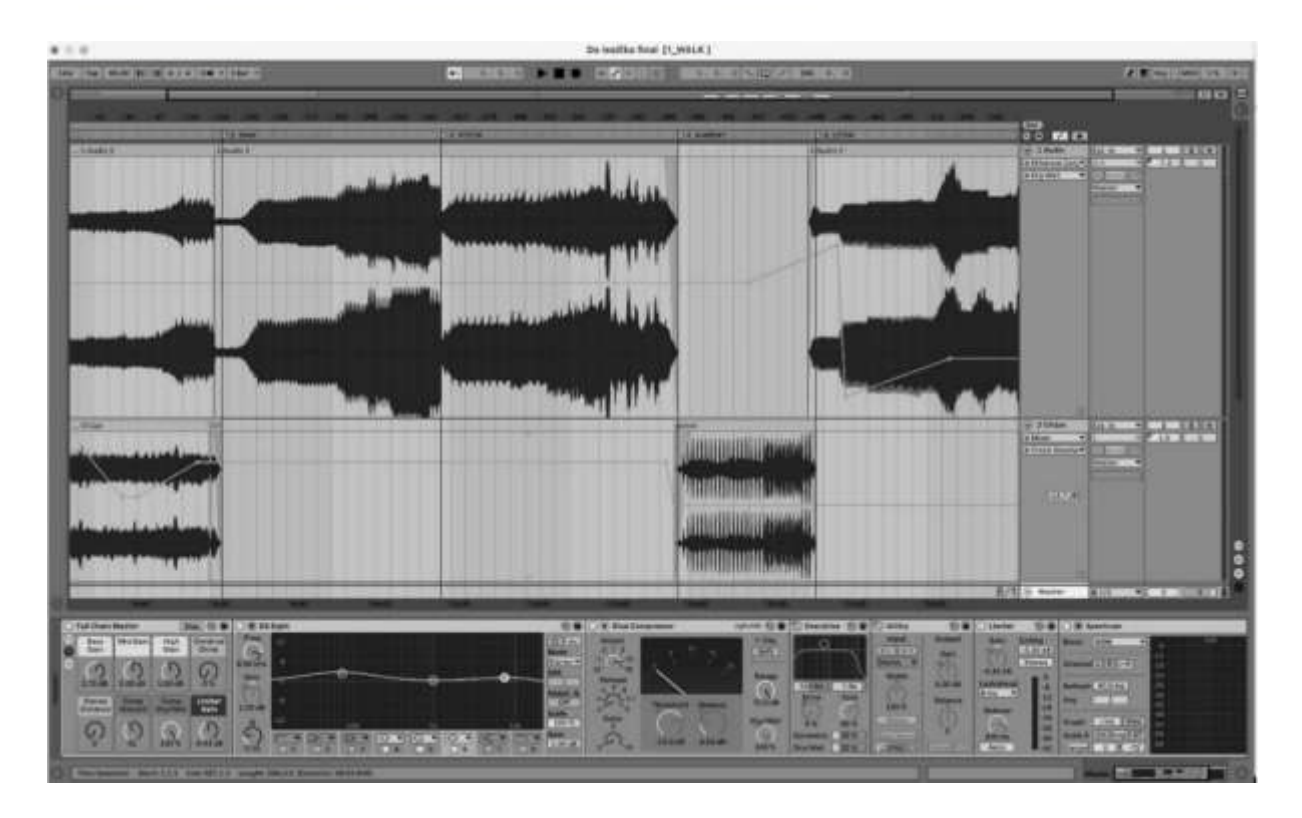

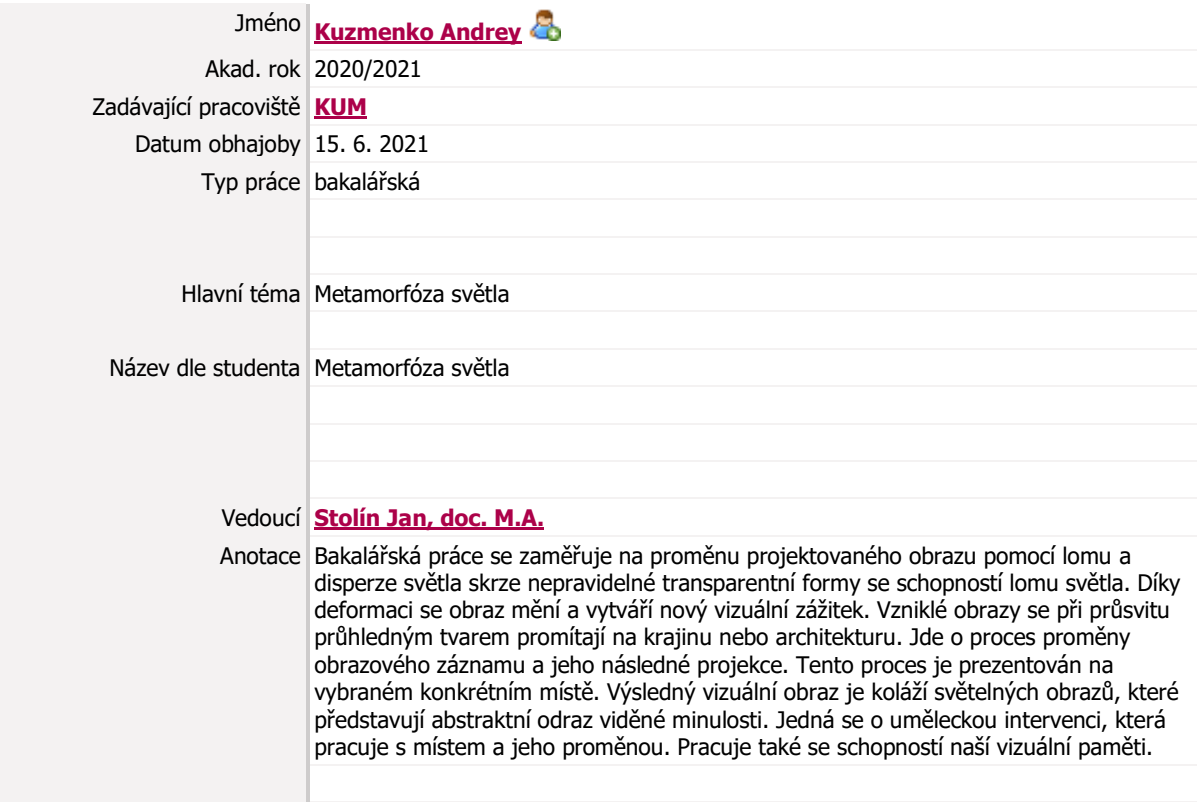

Klíčová slova Abstrakce, Instalace, Projekce, Proměna, Světlo,

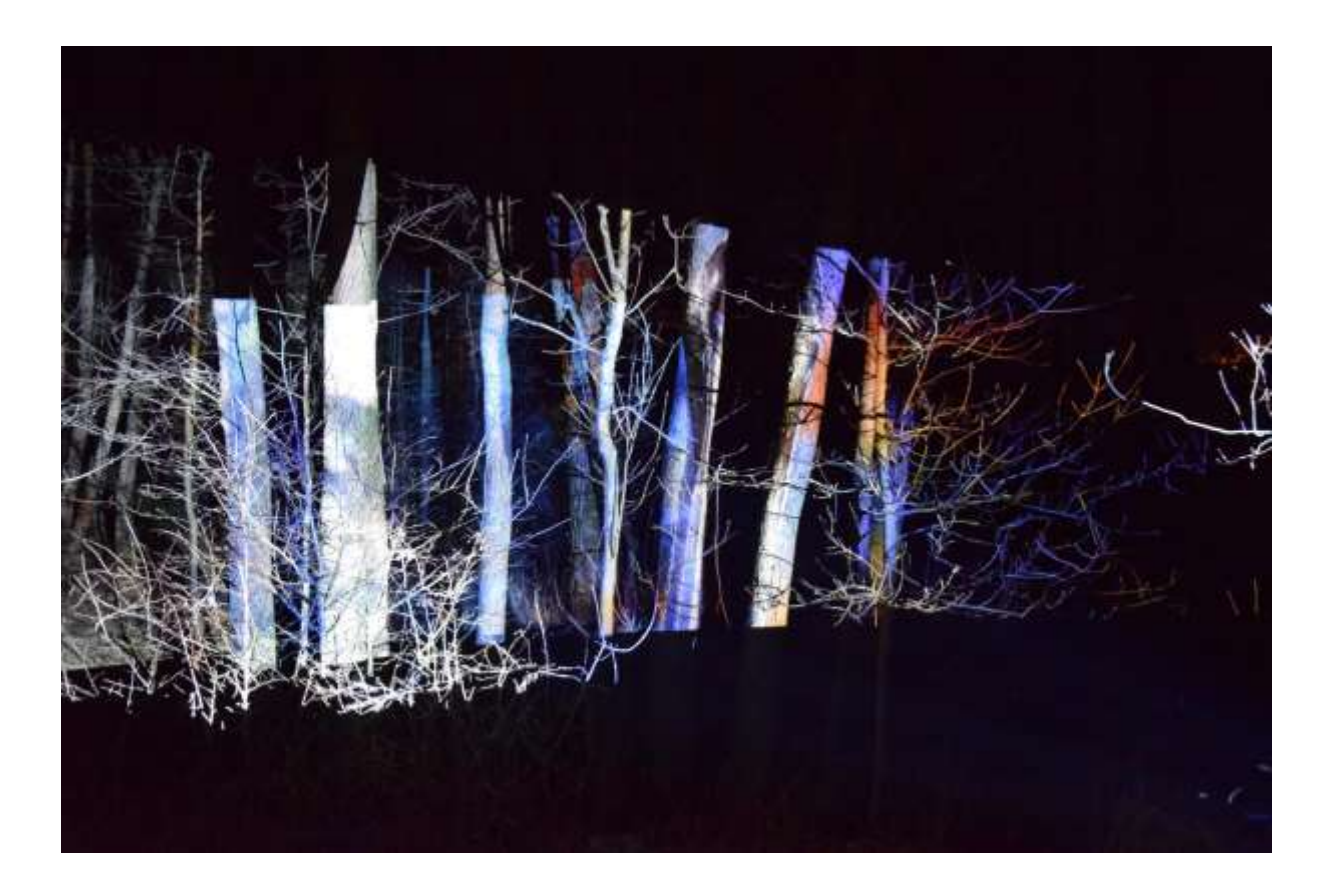

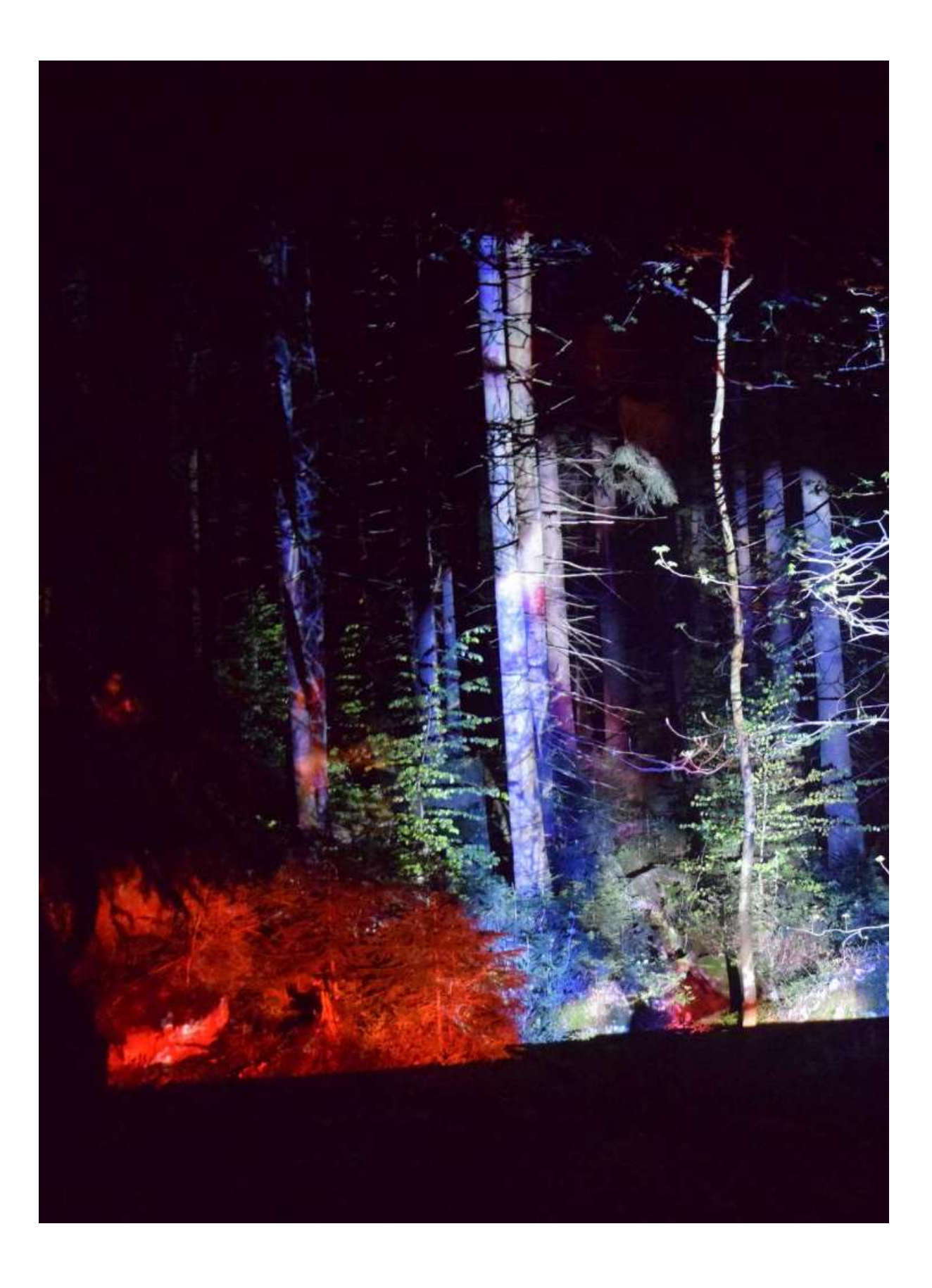

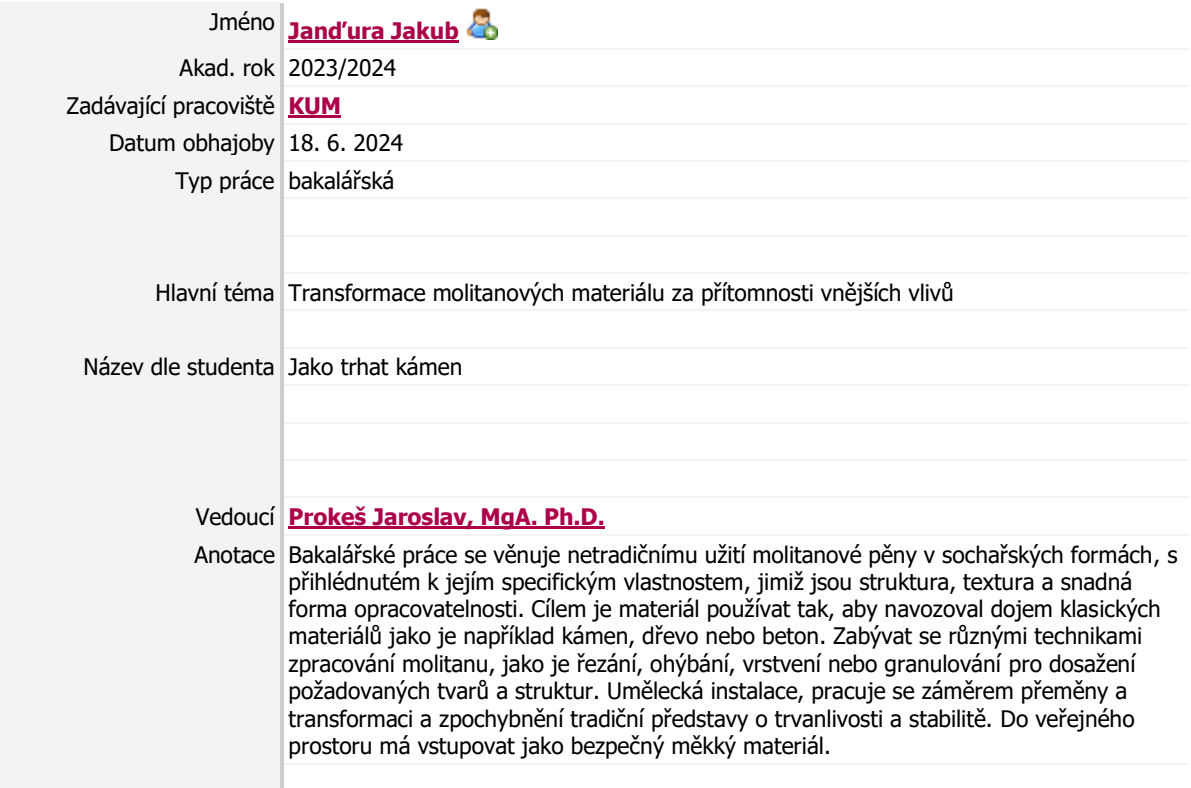

Klíčová slova struktura, textura, materiální, transformace, molitan, socha

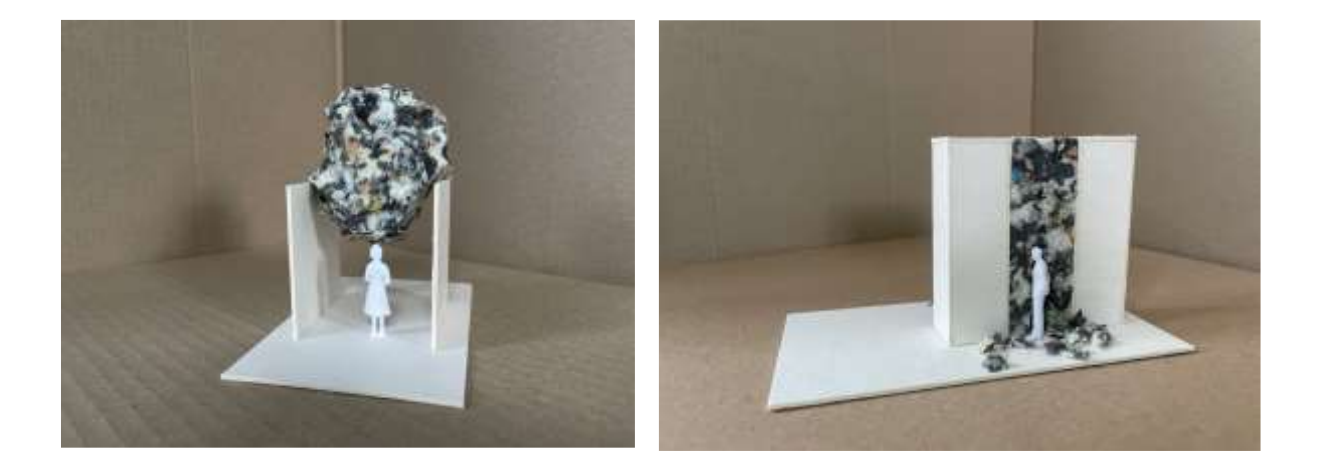

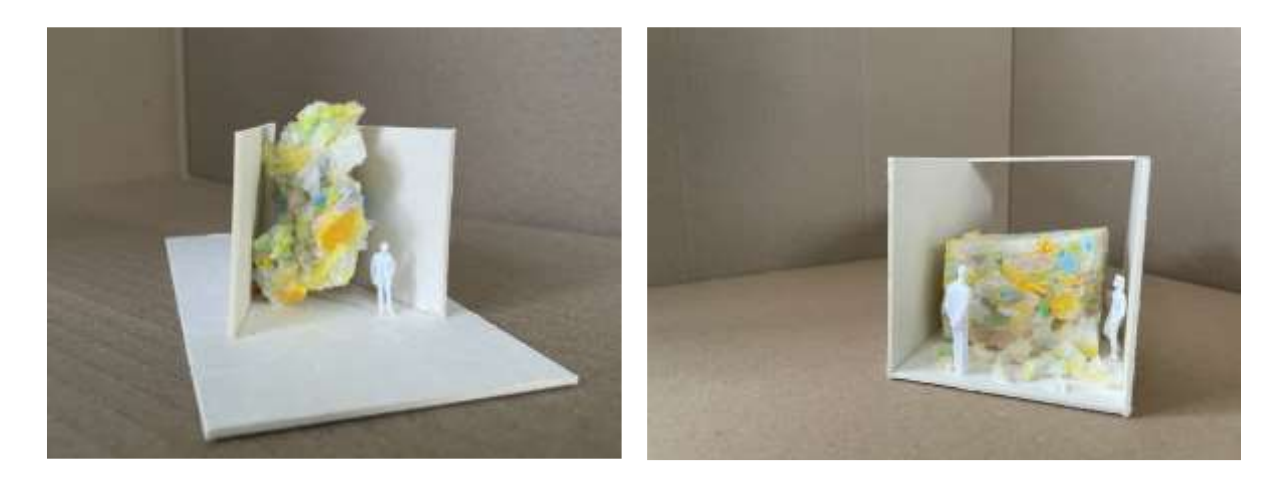

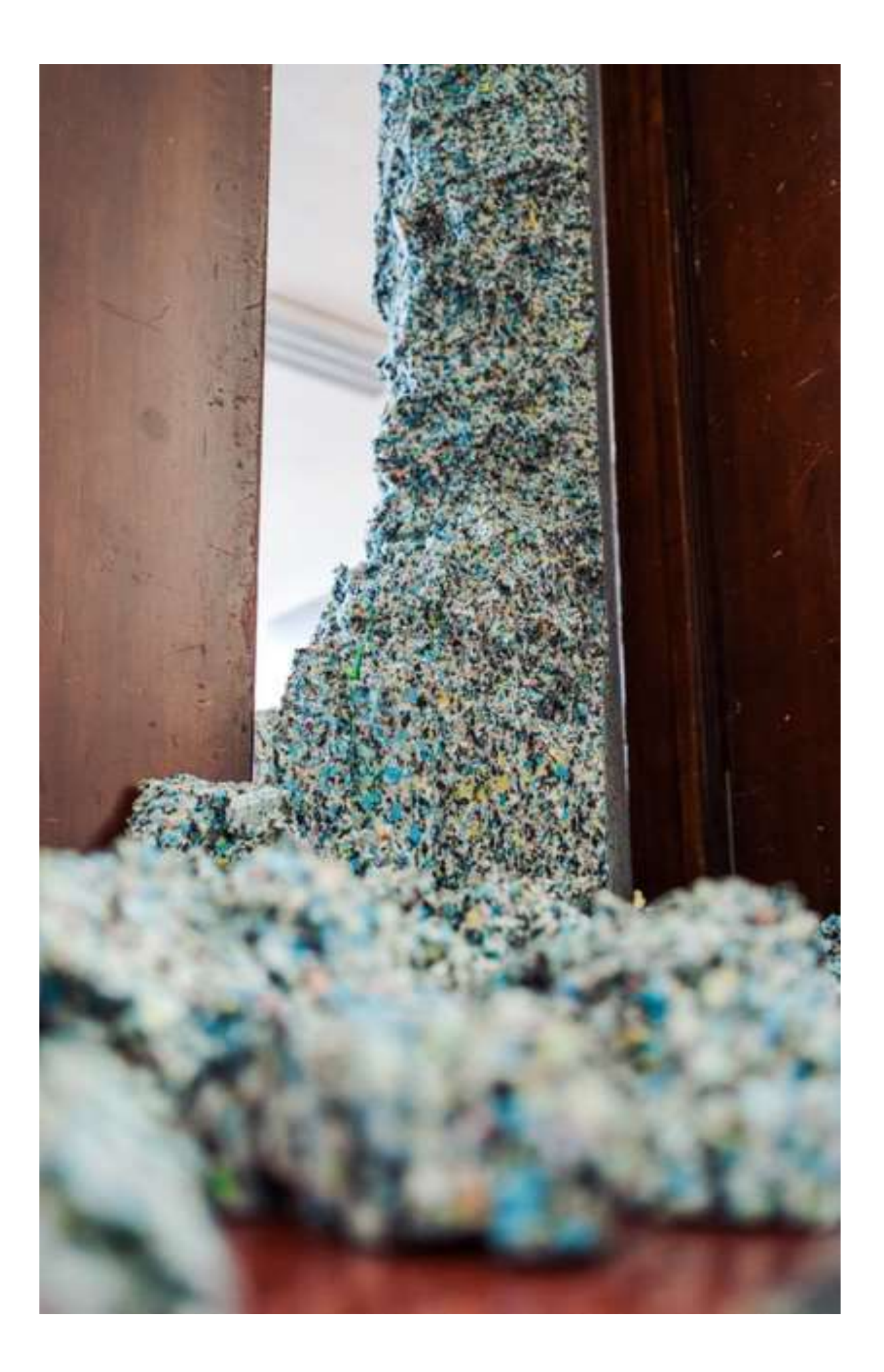